# Um scanner 3D de baixo custo

Wagner Wispel, Renato Machado, Andrei P. Legg, e Fábio M. Bayer

*Resumo*— Sistemas de *scanning* tridimensional (3D) são utilizados em um grande número de aplicações, tais como na digitalização de quadros, esculturas e patrimônios culturais, engenharia reversa e computação gráfica. A maioria dos *scanners* 3D disponíveis no mercado são projetados para uma alta resolução e precisão. Isso requer o uso de equipamentos tecnologicamente mais avançados, o que acarreta na elevação do custo do produto final. Este artigo apresenta a implementação de um sistema de *scanning* 3D de baixo custo baseado no uso da técnica de triangulação a laser utilizando apenas uma câmera e um gerador de laser tipo linha. Dois objetos são escaneados e suas respectivas nuvens de pontos são analisadas. Os resultados demonstram que o sistema de *scanning* 3D proposto, apesar de sua simplicidade e baixo custo, é capaz de digitalizar superfícies com uma boa precisão.

*Palavras-Chave*— Triangulação a laser, *scanning* 3D, calibração.

*Abstract*— Three-dimensional (3D) scanning systems can be used in a wide range of applications such as in cultural heritage, reverse engineering and computer graphics. Most of the 3D scanners available in the market are designed for high resolution and high precision, which requires expensive equipments. This paper proposes a low-cost 3D scanning system based on the line laser triangulation approach using a single camera and a single laser generator. Two objects are scanned and their point clouds are used to estimate the differences between real and scanned dimensions. Results show that the proposed 3D scanning system presents a good trade-off between accuracy and price.

*Keywords*— Laser triangulation, 3D scanning, calibration.

## I. INTRODUÇÃO

Um *scanner* tridimensional (3D) pode ser definido como sendo um sistema utilizado para digitalizar tridimensionalmente uma determinada superfície real, a qual pode ser utilizada em um grande número de aplicações, tais como na ortodontia [1], preservação e recuperação do patrimônio cultural [2] ou até mesmo na inspeção de minas de carvão [3]. Basicamente, um sistema de *scanning* 3D captura várias imagens de uma determinada superfície utilizando um dispositivo de carga acoplada ou CCD (*charge-coupled device*), a fim de converter um ponto bidimensional (2D) na imagem em um ponto 3D, conversão denominada neste trabalho como mapeamento 3D.

Há várias técnicas de mapeamento 3D [4], [5] que podem ser encontradas na literatura, tais como a iluminação listrada binária [6] ou por código de cores [7], triangulação a laser do tipo linha ou ponto [8], [9], [10], disparidade em visão estéreo [11], padrões de interferência Moiré (projeção, sombra,

Fábio Mariano Bayer, Departamento de Estatística, Universidade Federal de Santa Maria, Santa Maria-RS, 97105-900, Brasil, E-mail: bayer@ufsm.br. Este trabalho foi parcialmente financiado pelo CNPq, CAPES e Exército Brasileiro. deslocamento de fase) [12] e *time-of-flight* [13]. Caso a técnica utilize luz ambiente natural, a mesma é classificada como passiva. Caso contrário, se é utilizada uma luz controlada (estruturada), a técnica é classificada como ativa.

Cada técnica possui suas vantagens e limitações. Portanto, ao definir a técnica a ser utilizada, é importante considerar o tamanho da superfície a ser digitalizada, portabilidade requerida, custos [8], [9], além da precisão e o tempo necessário para a digitalização. Em [2] e [14] é descrito em detalhes o processo de *scanning* utilizado na digitalização de grandes estátuas. Em [15] um estudo detalhado é realizado sobre o *pipeline* na aquisição de modelos 3D. Mesmo com a queda dos preços e a popularização dos dispositivos eletrônicos nos últimos anos, a grande maioria dos sistemas de *scanning* 3D ainda custa alguns milhares de dólares. Uma comparação entre alguns destes sistemas é realizada em [16].

Este trabalho visa apresentar a implementação de um sistema de *scanning* 3D de baixo custo baseado no uso da técnica de triangulação a laser do tipo linha [17], [18]. O sistema foi projetado para ser o mais simples possível, tanto na abordagem matemática quanto no processamento. Mesmo com essas limitações, mostraremos que é possível obter um bom modelo 3D com um erro quadrático médio (EQM) igual a 3,77% quando comparamos dimensões reais com dimensões escaneadas de uma determinada superfície.

Este trabalho é organizado da seguinte forma. A Seção II apresenta o sistema de *scanning* 3D proposto e também algumas questões importantes sobre a calibração do sistema. A Seção III apresenta o protocolo utilizado no processamento das imagens. A Seção IV apresenta a análise de dois estudos de caso utilizados para testar o desempenho sistema. Por fim, a Seção V apresenta algumas conclusões e comentários finais.

## II. SISTEMA DE SCANNING 3D PROPOSTO

A Figura 1 apresenta o modelo do *scanner* 3D proposto baseado na técnica de triangulação a laser do tipo linha. Os parâmetros utilizados no modelo são apresentados na Tabela I. O *scanner* 3D foi projetado a fim de digitalizar pequenos objetos (150mm x 130mm) utilizando os seguintes componentes: um motor de passo, uma *webcam*, um gerador de laser do tipo linha, uma plataforma de prototipagem eletrônica Arduino Uno, e algumas peças projetadas em um software livre de modelagem 3D e manufaturadas em uma impressora 3D. O custo total do sistema é apresentado na Tabela II.

Conforme apresentado na Figura 1, o objeto a ser digitalizado é posicionado sobre a plataforma de rotação (a área circular central delimitada pela linha verde na Figura 1) e o laser é posicionado com um ângulo  $\alpha$  em relação a linha base. Para se escanear um objeto, o laser é ligado e a rotação  $\acute{\text{e}}$  iniciada enquanto a câmera captura n imagens contendo o

Wagner Wispel, Renato Machado, e Andrei P. Legg, Departamento de Eletrônica e Computação (DELC), Universidade Federal de Santa Maria (UFSM), Santa Maria-RS, 97105-900, Brasil, E-mails: wagnerwispel@yahoo.com.br, renatomachado@ufsm.br, andrei.legg@gmail.com.

TABELA I PARÂMETROS UTILIZADOS NO MODELO DO SISTEMA DE SCANNING 3D.

| Parâmetros   | Descrição                                                                                        |  |  |
|--------------|--------------------------------------------------------------------------------------------------|--|--|
| $S_{\alpha}$ | Origem do sistema de coordenadas 3D<br>(x, y, z)                                                 |  |  |
| $C_p$        | Posição da câmera                                                                                |  |  |
| $L_p$        | Posição do laser                                                                                 |  |  |
| $P_l$        | linha delimitadora da plataforma de<br>rotação onde o objeto a ser<br>digitalizado é posicionado |  |  |
| $L_l$        | Linha do laser                                                                                   |  |  |
| $O_l$        | Linha delimitadora da superfície do<br>objeto                                                    |  |  |
| B            | Linha base entre $L_l$ e $C_n$                                                                   |  |  |
| $I_p$        | Ponto de intersecção entre $L_l$ e $O_l$ .                                                       |  |  |
| $D_r$        | Profundidade real, a qual é a<br>distância entre $S_o$ e $I_p$                                   |  |  |
| $\alpha$     | Ângulo de projeção do laser                                                                      |  |  |
| $f_{OU}$     | Campo de visão da lente                                                                          |  |  |

TABELA II CUSTO TOTAL DO SISTEMA.

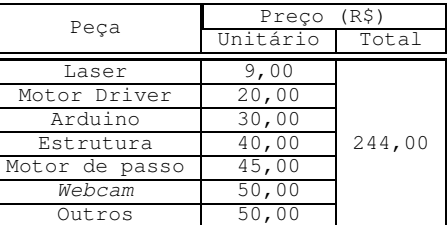

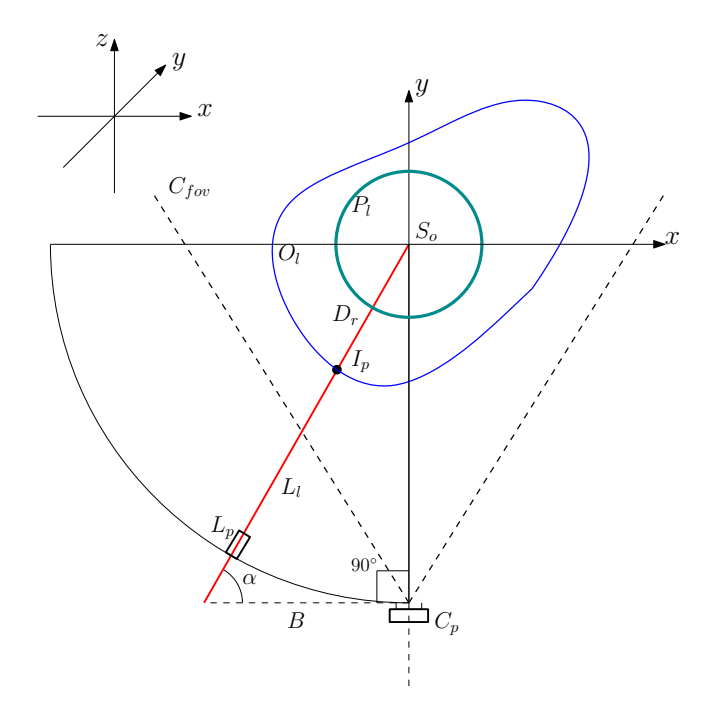

Fig. 1. Modelo do sistema de *scanning* 3D proposto.

contorno da superfície do objeto representado pela luz refletida do laser, como demonstrado na Figura 2. As imagens são então processadas a fim de se minimizar o efeito do ruído e se obter uma linha com espessura igual a um pixel, que é a mínima resolução possível permitida em uma imagem digital. Os pontos do laser são então mapeados para um sistema de coordenadas tridimensional. Antes de utilizar o sistema pela

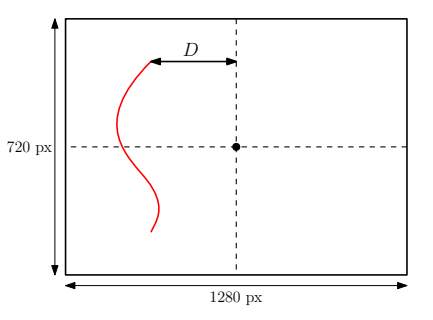

Fig. 2. Demonstração de como o sensor da câmera captura o contorno da superfície do objeto através da reflexão da linha do laser. O deslocamento D, distância em pixels entre o centro da imagem e cada ponto pertencente a linha do laser, é diretamente proporcional à profundidade real  $(D<sub>r</sub>)$  associada a cada um desses pontos.

primeira vez, necessita-se realizar sua calibração conforme apresentado na Figura 3. Esta etapa previne erros causados pelo desalinhamento entre  $L_l$ ,  $S_o$  e  $C_p$ , e utiliza um objeto com dimensões conhecidas, denominado objeto de calibração, para obter os parâmetros de mapeamento a fim de realizar o mapeamento 3D corretamente. Conforme ilustrado na Figura

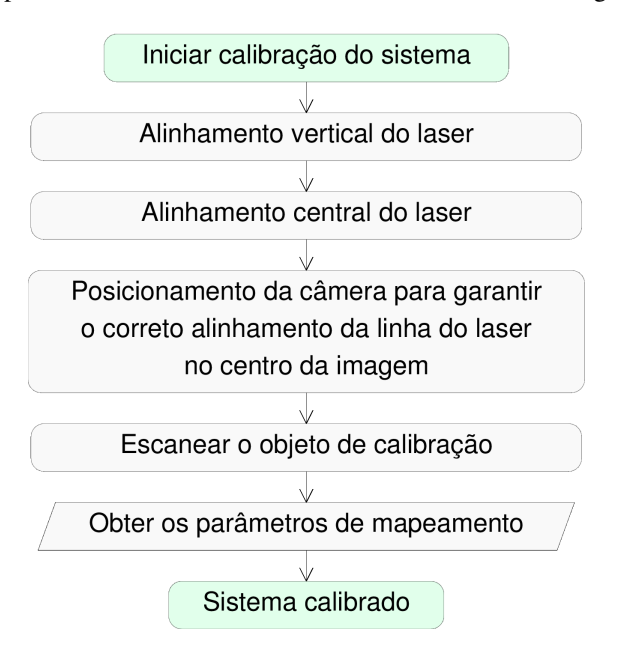

Fig. 3. Fluxograma da calibração do sistema.

4, o alinhamento vertical do laser é realizado utilizando-se uma câmera, uma superfície plana posicionada na origem  $S<sub>o</sub>$  e paralela à câmera, e um gerador de laser tipo linha. O *scanner* 3D captura imagens e processa em tempo real a diferença em pixels no eixo  $u$ , Figura 4(a), entre as distâncias  $D_1$ (centro da imagem e o primeiro ponto da linha do laser) e  $D_2$  (centro da imagem e o último ponto da linha do laser). Se  $|D_1 - D_2| = 0$ , Figura 4(b), a linha estará exatamente na vertical. Caso contrário, estará inclinada podendo causar erros significativos durante o mapeamento 3D. Para resolver este problema, a inclinação do laser deve ser modificada manualmente. O alinhamento do laser na origem do sistema, Figura 4(c), é realizado a fim de garantir que o laser seja

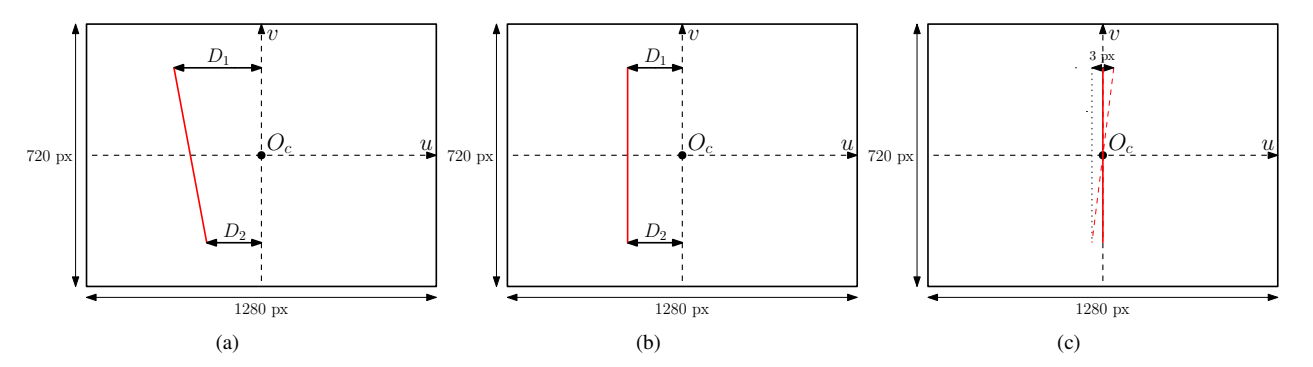

Fig. 4. Calibração do laser: (a) desalinhado, (b) alinhado verticalmente e (c) alinhado verticalmente e centralizado.

capturado no centro da imagem quando a distância real  $D<sub>r</sub>$ for zero. Para compensar os pequenos erros causados durante o processamento da imagem, o laser é considerado alinhado verticalmente se  $|D_1 - D_2| < 3$ .

Após essas etapas, caso a linha do laser ainda não esteja localizada no centro da imagem, um simples posicionamento manual da câmera é suficiente para resolver o problema.

No próximo passo, o objeto de calibração é digitalizado. Com suas dimensões reais conhecidas, é possível estimar os parâmetros de mapeamento, os quais representam a relação entre a profundidade real  $(D<sub>r</sub>)$  e o deslocamento  $(D)$ , conforme apresentado na Figura 2. Neste ponto, o sistema deve estar calibrado e pronto para iniciar o processo de *scanning*.

#### III. PROCESSAMENTO DAS IMAGENS

Nesta seção são apresentados como os dados escaneados são processados a fim de remover ruídos e distorções causados por imperfeições no laser e na lente, respectivamente. O algoritmo utilizado para esta tarefa é apresentado na Figura 5.

Na primeira etapa do processamento ocorre a calibração da câmera [19] visando remover as distorções tangencial e radial das lentes (e.g. distorção "fish-eye"). Isto é feito através da determinação da matriz da câmera e da matriz de distorção. A primeira é utilizada para estimar a distância focal  $(f_x, f_y)$ e o centro ótico  $(c_x, c_y)$  da câmera, enquanto a segunda é utilizada para estimar os parâmetros de distorção radial  $(k_1,$  $k_2$ ) e tangencial ( $p_1, p_2$ ). Na segunda etapa, um filtro de cor é aplicado nas imagens para remover o ruído proveniente de outras fontes de luz, conforme demonstrado na Figura 6(b).

Após, um algoritmo de dilatação é utilizado para conectar pontos próximos pertencentes a linha do laser, Figura 6(c). Entretanto, o tamanho da dilatação deve ser relativamente pequeno para prevenir a perda do contorno original da superfície. A fim de obter uma linha com espessura igual a um pixel, Figura 6(d), o algoritmo de afinamento apresentado em [20] é utilizado. Por último, um algoritmo de interpolação é aplicado para preencher os espaços deixados pelas oclusões, conforme demonstrado na Figura 6(e). Neste ponto, as imagens estão prontas e o mapeamento 3D pode ser aplicado para cada pixel pertencente a linha do laser a fim de gerar a nuvem de pontos 3D.

#### IV. ESTUDOS DE CASO

Esta Seção baseia-se na análise das nuvens de pontos obtidas em dois estudos de caso. No primeiro experimento

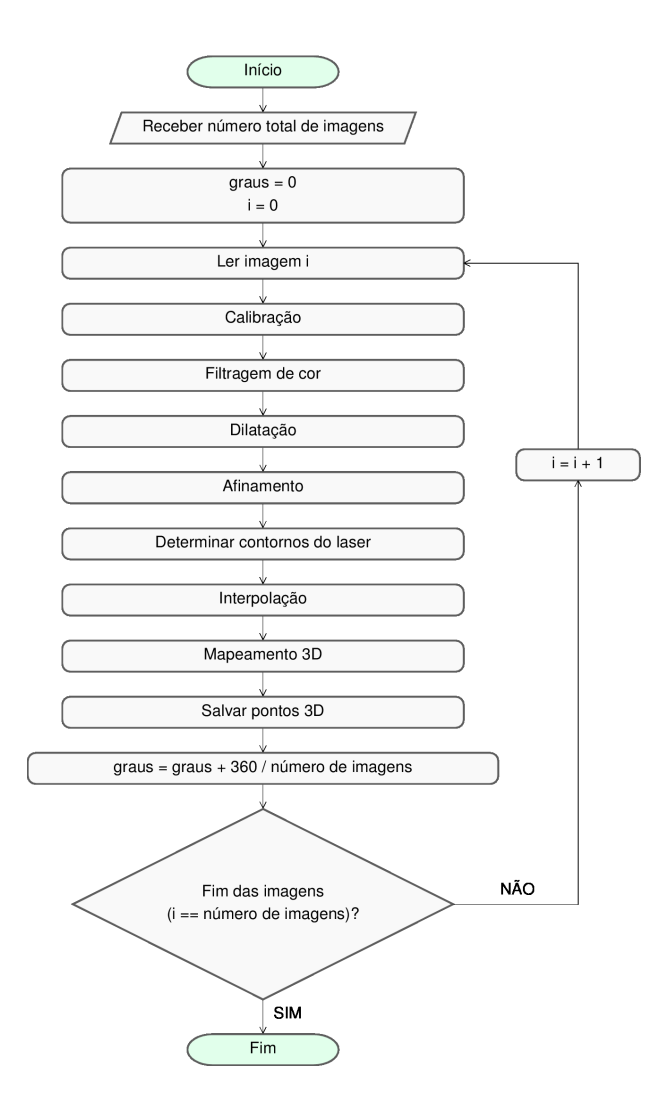

Fig. 5. Fluxograma do processamento das imagens.

(A), caso mais simples, utilizamos o objeto apresentado na Figura 7(a), o qual contém uma superfície relativamente simétrica composta por um único material de baixa reflectância (cerâmica), a fim de diminuir os erros causados pela reflexão do laser.

Este trabalho foi parcialmente financiado pelo Exército Brasileiro através de uma parceria firmada com a Universidade Federal de Santa Maria (UFSM) a fim de desenvolver o Sistema Integrado de Simulação do Sistema ASTROS (SIS-

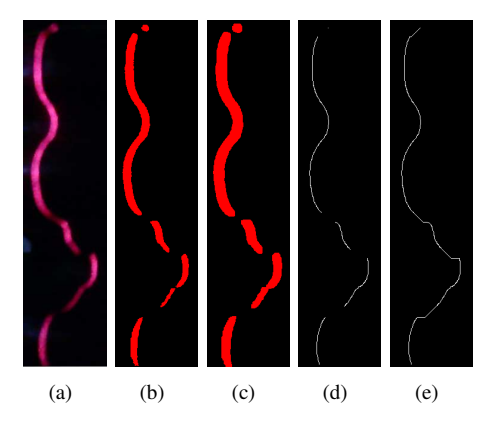

Fig. 6. Resultados da etapa de processamento das imagens: (a) imagem bruta, (b) filtro de cor, (c) dilatação, (d) afinamento e (e) interpolação.

ASTROS) [21] — sistema de lançamento de mísseis e foguetes composto por viaturas meteorológica (MET), lançadora múltipla universal (LMU), remuniciadora (RMD), posto de comando e controle (PCC) e unidade controladora de fogo (UCF). Dentro desse contexto, o segundo estudo de caso (B) baseia-se na análise da nuvem de pontos obtida do objeto apresentado na Figura 8, o qual é uma sonda meteorológica utilizada na viatura MET do sistema ASTROS. Ao contrário do primeiro estudo de caso, este objeto contém uma superfície assimétrica composta por diferentes tipos de materiais (metais e plásticos) que causam uma maior reflexão e distorção na luz do laser capturada.

Primeiramente, para gerar as nuvens de pontos de cada um dos objetos, o ângulo de projeção do laser foi definido em 60 graus. Após, 475 e 950 amostras para os casos A e B, respectivamente, foram capturadas através de uma *webcam* com resolução igual a 1280 x 720 pixels e campo de visão ou FOV (*field of view*) igual a 68 graus. O motor de passo necessita de 1900 passos para realizar uma rotação completa da plataforma. Logo, para cada amostra, é necessário rodar 4 passos antes de capturar a próxima imagem. Isto gera uma rotação de 0,7578 graus / amostra ou 0,1894 graus / passo utilizado durante o mapeamento 3D. O projeto do sistema é apresentado na Figura 9(a) e sua respectiva impressão é apresentada na Figura 9(b).

A calibração do sistema foi realizada seguindo os procedimentos demonstrados na Figura 3, apresentados na Seção II. O alinhamento vertical do laser foi realizado em tempo real até que o mesmo estivesse alinhado na posição  $u = 640$ , centro da imagem, e com limite de inclinação igual a três pixels conforme demonstrado na Figura 4(c). O processamento das imagens foi realizado seguindo o protocolo apresentado na Seção III.

No estudo de caso A, as Figuras 7(b) e 7(c) demonstram como a etapa de processamento das imagens pode modificar significativamente o resultado final. A Figura 7(b) demonstra o efeito de oclusão, o qual pode gerar falhas na nuvem de pontos dependendo do formato da superfície. O resultado pode ser melhorado utilizando-se um ângulo de projeção  $\alpha$ maior, diferentes números de lasers ou uma combinação entre ambos. Entretanto, se o ângulo  $\alpha \approx 90^{\circ}$ , alguns pequenos detalhes da superfície podem não ser detectados, prejudicando

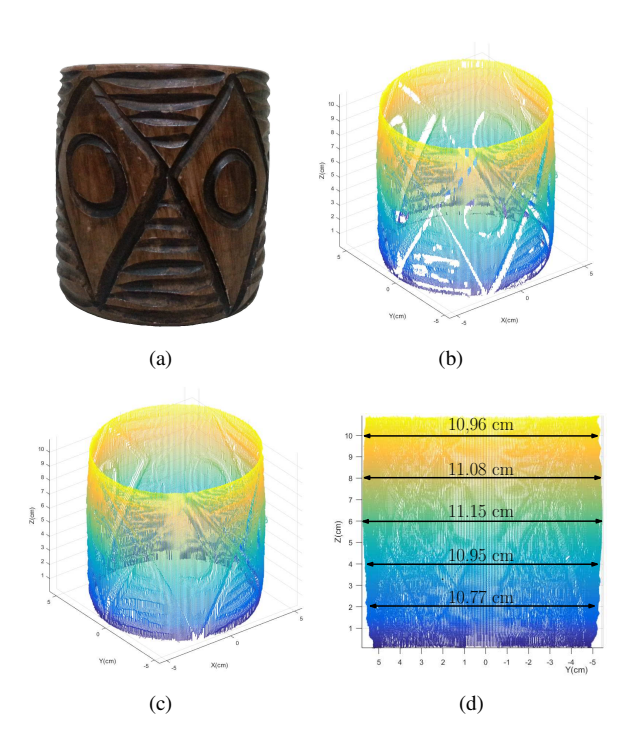

Fig. 7. Análise da nuvem de pontos referente ao objeto apresentado em (a).

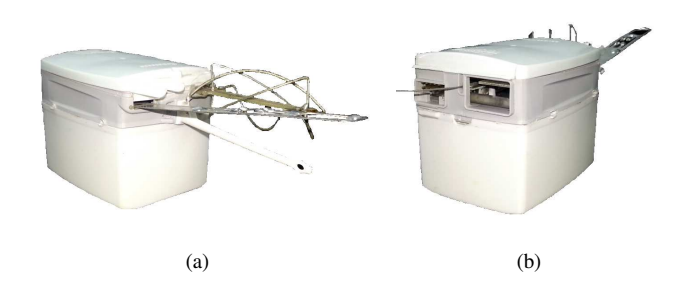

Fig. 8. Sonda meteorológica utilizada no estudo de caso B.

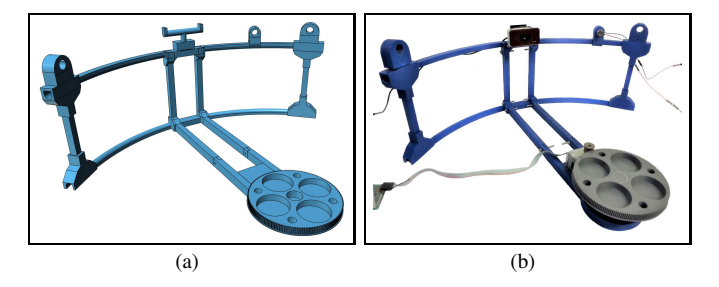

Fig. 9. Estrutura (a) projetada com o software livre de modelagem 3D e (b) impressa na impressora 3D.

o desempenho do mapeamento 3D. Além disso, aumentar o número de lasers acarreta em aumentar o tamanho e o custo (preço) do sistema, o que não é desejado para o escopo deste projeto. A Figura 7(c) apresenta a nuvem de pontos corrigida pelo algoritmo de interpolação.

A fim de analisar os resultados obtidos com o mapeamento 3D, mensuramos o diâmetro do objeto utilizado no estudo de caso A em cinco posições diferentes ao longo do eixo z. Esses diâmetros foram comparados com seus respectivos valores na nuvem de pontos. A posição de cada medição é apresentada na Figura 7(d) e a comparação entre seus respectivos valores

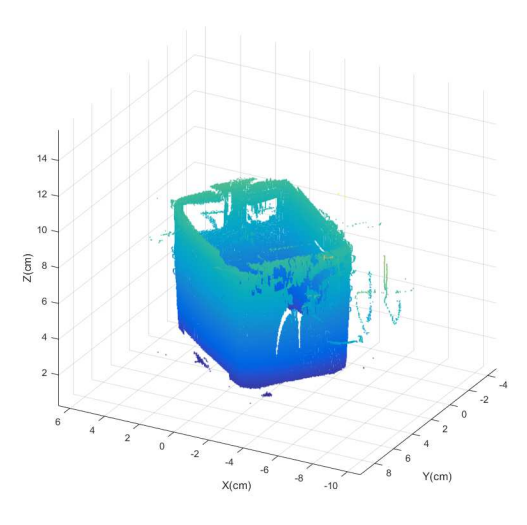

Fig. 10. Nuvem de pontos referente à sonda meteorológica.

é apresentada na Tabela III. Apesar dos erros causados pela qualidade das lentes, pelo ajuste manual dos componentes durante a calibração do sistema, pelos algoritmos utilizados na etapa de processamento e pelas medições manuais, o erro quadrático médio baseado nas mediçõs ao longo do eixo z foi de 3,77%, o que representa um bom resultado para um sistema de escaneamento 3D de baixo custo.

A Figura 10 apresenta a nuvem de pontos obtida durante o estudo de caso B referente à sonda meteorológica. Ao contrário do estudo de caso A, neste não foi utilizado o algoritmo de interpolação devido ao conhecimento prévio da existência de uma superfície não contínua (aberturas traseiras). Além disso, foi obtido um número maior de amostras da superfície devido a maior complexidade do objeto com o intuito de registrar um maior número de detalhes. É possível observar que os detalhes em alumínio não foram bem detectados pois houve uma alta distorção da linha do laser. Porém, o formato da caixa e das aberturas traseiras foram detectados com uma boa precisão.

#### TABELA III

ESTIMAÇÃO DO ERRO ENTRE MEDIÇÕES REAIS E ESCANEADAS REFERENTES AO OBJETO ANALISADO NA FIGURA 7.

| Real (cm) | Escaneado (cm) | $\text{error}(\%)$ | EOM (%) |
|-----------|----------------|--------------------|---------|
| 10,78     | 10,96          | 1,66               |         |
| 10,89     | 11,08          | 1,74               |         |
| 10,95     | 11,15          | 1,82               | 3,77    |
| 10,75     | 10,95          | 1,95               |         |
| 10.57     | 10,77          | ', 89              |         |

## V. CONCLUSÕES E TRABALHOS FUTUROS

A principal contribuição deste artigo foi apresentar a modelagem e a implementação de um sistema de escaneamento 3D baseado na técnica de triangulação a laser, através do uso de um gerador de laser do tipo linha e de uma câmera. Esta configuração foi escolhida devido a sua simplicidade, o que implica em um sistema de pequenas dimensões e de baixo custo. Dois objetos foram escaneados e suas respectivas nuvens de pontos foram analisadas.

Para o futuro, pretende-se adaptar este protótipo a fim de contribuir com o Sistema Integrado de Simulação do Sistema

ASTROS (SIS-ASTROS), um projeto do Exército Brasileiro. A estrutura do sistema de escaneamento seria ampliada para suportar a digitalização de grandes superfícies, tais como peças de painéis, peças da viatura e outros artefatos militares, com o intuito de agilizar o processo de modelagem atual empregado.

#### AGRADECIMENTOS

Os autores gostariam de agradecer ao CNPq, Exército Brasileiro e a CAPES pelo apoio financeiro.

### REFERÊNCIAS

- [1] M. O. Hasanuddin, G. E. Permana, I. Akbar and A. I. Wuryandari, "3D scanner for orthodontic using triangulation method," *in Int. Conf. on Electrical Engineering and Informatics*, 2015, pp. 360–364.
- [2] C. Leoni, M. Callieri, M. Dellepiane, D. P. O'donnell, R. R. D. Turco and R. Scopigno, "The Dream and the Cross: A 3D scanning project to bring 3D content in a digital edition," *ACM Journal on Computing and Cultural Heritage*, vol. 8, no. 1, article no. 5, Feb. 2015.
- [3] T. Kot, P. Novák and J. Babjak, "Visualization of point clouds built from 3D scanning in coal mines," *in 17th Int. Carpathian Control Conf.*, 2016, pp. 372–377.
- [4] R. A. Jarvis, "A Perspective on range finding techniques for computer vision," *IEEE Trans. Pattern Anal. Mach. Intell.*, vol. 5, pp. 122–139, Mar. 1983.
- [5] D. Lanman and G. Taubin, "Build your own 3D scanner: 3D photography for beginners," *ACM SIGGRAPH Courses*, Aug. 2009.
- [6] Y. Sato and M. Otsuki, "Three-dimensional shape reconstruction by active rangefinder," *in Proc. of IEEE Conf. on Computer Vision and Pattern Recognition*, 1993, pp. 142–147.
- [7] K. L. Boyer and A. C. Kak, "Color-encoded structured light for rapid active ranging," *IEEE Trans. Pattern Anal. Mach. Intell.*, vol. 9, pp. 14–28, Jan. 1987.
- [8] S. Winkelbach, S. Molkenstruck and F. M. Wahl, "Low-cost laser range scanner and fast surface registration approach," *in Proc. of the 28th Conf. on Pattern Recognition*, 2006, pp. 718–728.
- [9] B. D. Bradley, A. D. C. Chan and M. J. D. Hayes, "A Simple, Low Cost, 3D Scanning System Using the Laser Light-Sectioning Method," *in IEEE Instrumentation and Measurement Technology Conf.*, 2008, pp. 299–304.
- [10] D. Lanman and G. Taubin, "Build your own 3D scanner: optical triangulation for beginners," *ACM SIGGRAPH Courses*, Dec. 2009.
- [11] Z. Lv and Z. Zhang, "Build 3D laser scanner based on binocular stereo vision," *in 4th Int. Conf. on Intelligent Computation Technology and Automation*, 2011, pp. 600–603.
- [12] P. J. Besl, "Active, optical range imaging sensors," *Journal of Machine Vision and Applications*, vol. 1, no. 2, pp. 127–152, Apr. 1988.
- [13] Y. Cui, S. Schuon, D. Chan, S. Thrun, C. Theobalt, "3D shape scanning with a time-of-flight camera," *in IEEE Computer Society Conf. on Computer Vision and Pattern Recognition*, 2010, pp. 1173–1180.
- [14] M. Levoy, K. Pulli, B. Curless, S. Rusinkiewicz, D. Koller, L. Pereira, M. Ginzton, S. Anderson, J. Davis, J. Ginsberg, J. Shade, D. Fulk, "The digital Michelangelo project: 3D scanning of large statues," *in Proc. of the 27th annual conf. on Computer graphics and interactive techniques*, 2000, pp. 131–144.
- [15] F. Bernardini and H. Rushmeier, "The 3D model acquisition pipeline," *Computer Graphics Forum*, vol. 21, no. 2, pp. 149–172, Jun. 2002.
- [16] A. Mathys, J. Brecko and P. Semal, "Comparing 3D digitizing technologies: What are the differences?," *in Digital Heritage International Congr.*, 2013, pp. 201–204.
- [17] D. K. MacKinnon, V. Aitken, F. Blais, "A comparison of precision and accuracy in triangulation laser range scanners," *in Canadian Conf. on Electrical and Computer Engineering*, 2006, pp. 832–837.
- [18] D. Acosta, O. Garcia, J. Aponte, "Laser Triangulation for Shape Acquisition in a 3D Scanner Plus Scan," *in Electronics, Robotics and Automotive Mechanics Conf.*, 2006, pp. 14–19.
- [19] Z. Zhang, "A flexible new technique for camera calibration," *IEEE Trans. Pattern Anal. Mach. Intell.*, vol. 22, pp. 1330–1334, Aug. 2000.
- [20] T. Y. Zhang and C. Y. Suen, "A fast parallel algorithm for thinning digital patterns," *Magazine of Communications of the ACM*, vol. 27, no. 3, pp. 236–239, Mar. 1984.
- [21] (2017) The ASTROS website. [Online]. Available: http://www.epex.eb.mil.br/index.php/astros-2020